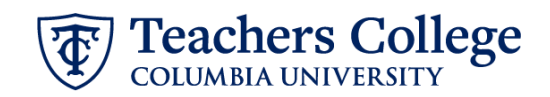

## **Reappt. – Summer A, FT Faculty, FAAPP1**

This ePAF is used by the Vice Provost's office to appoint Faculty to teach for Summer Session A. This ePAF will be made available in conjunction with the dates of Summer Session A.

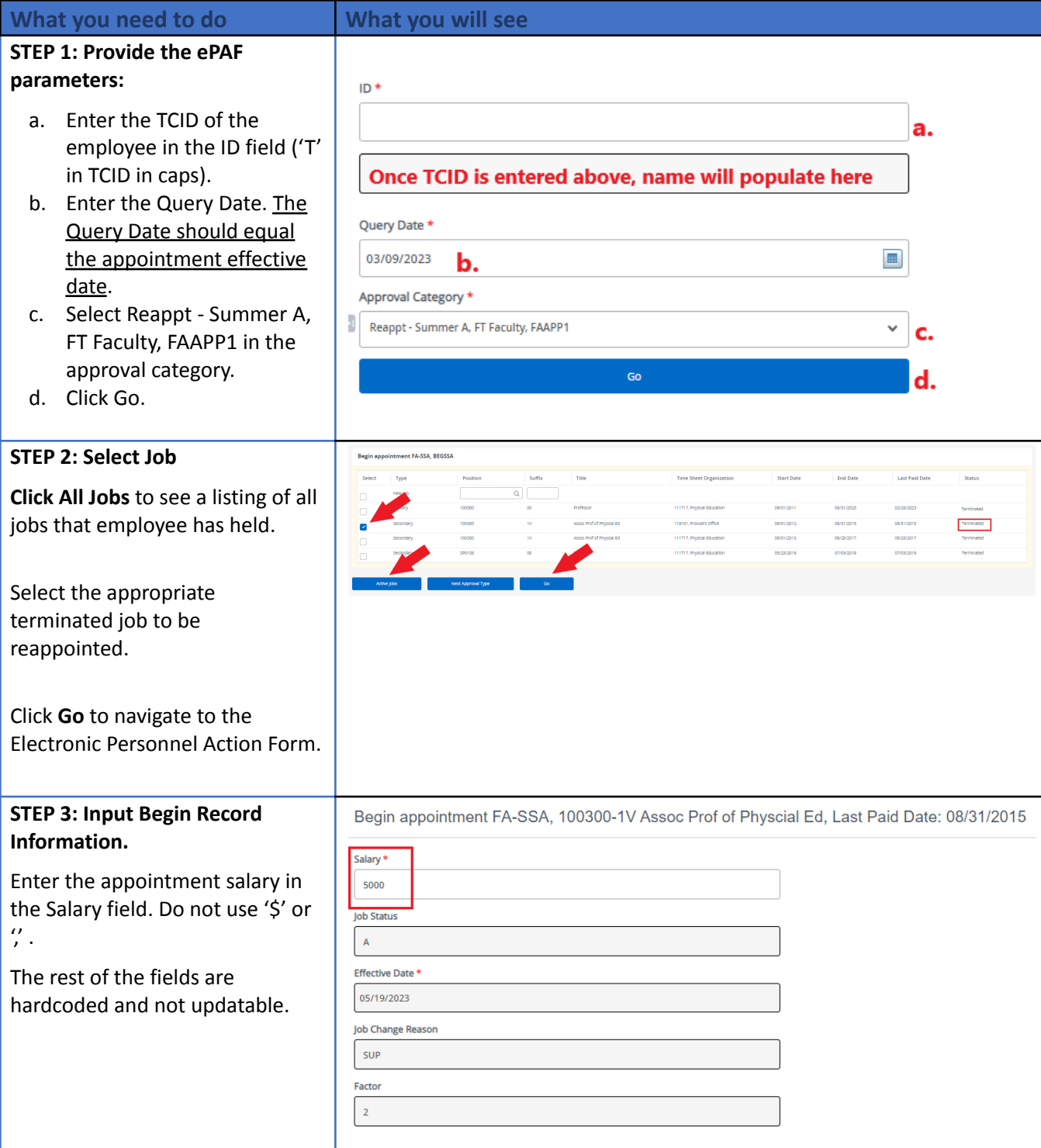

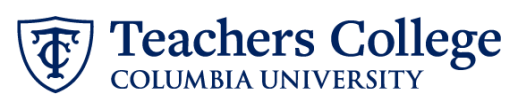

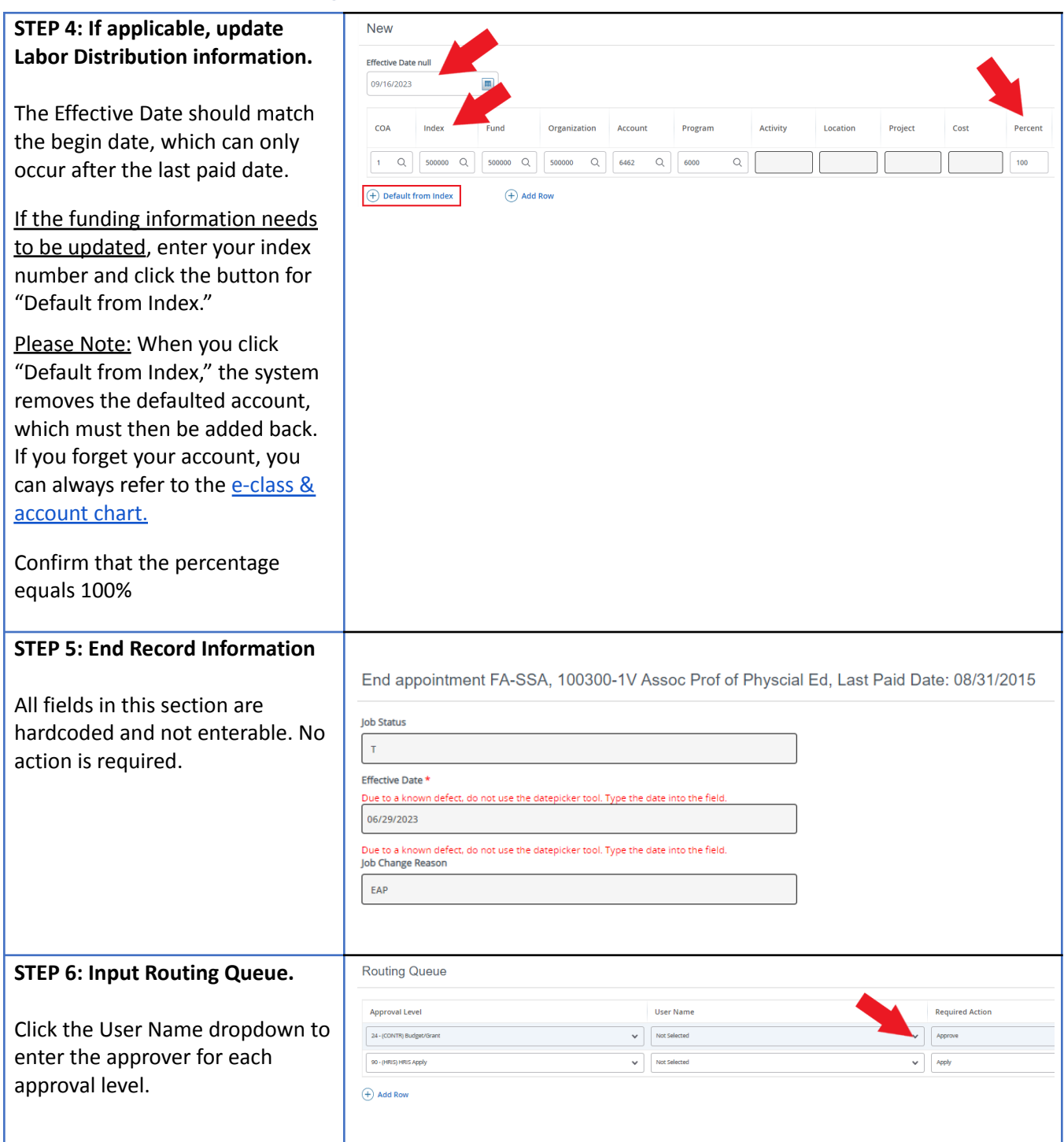

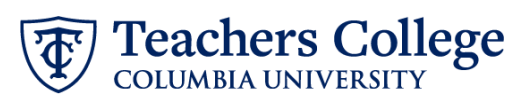

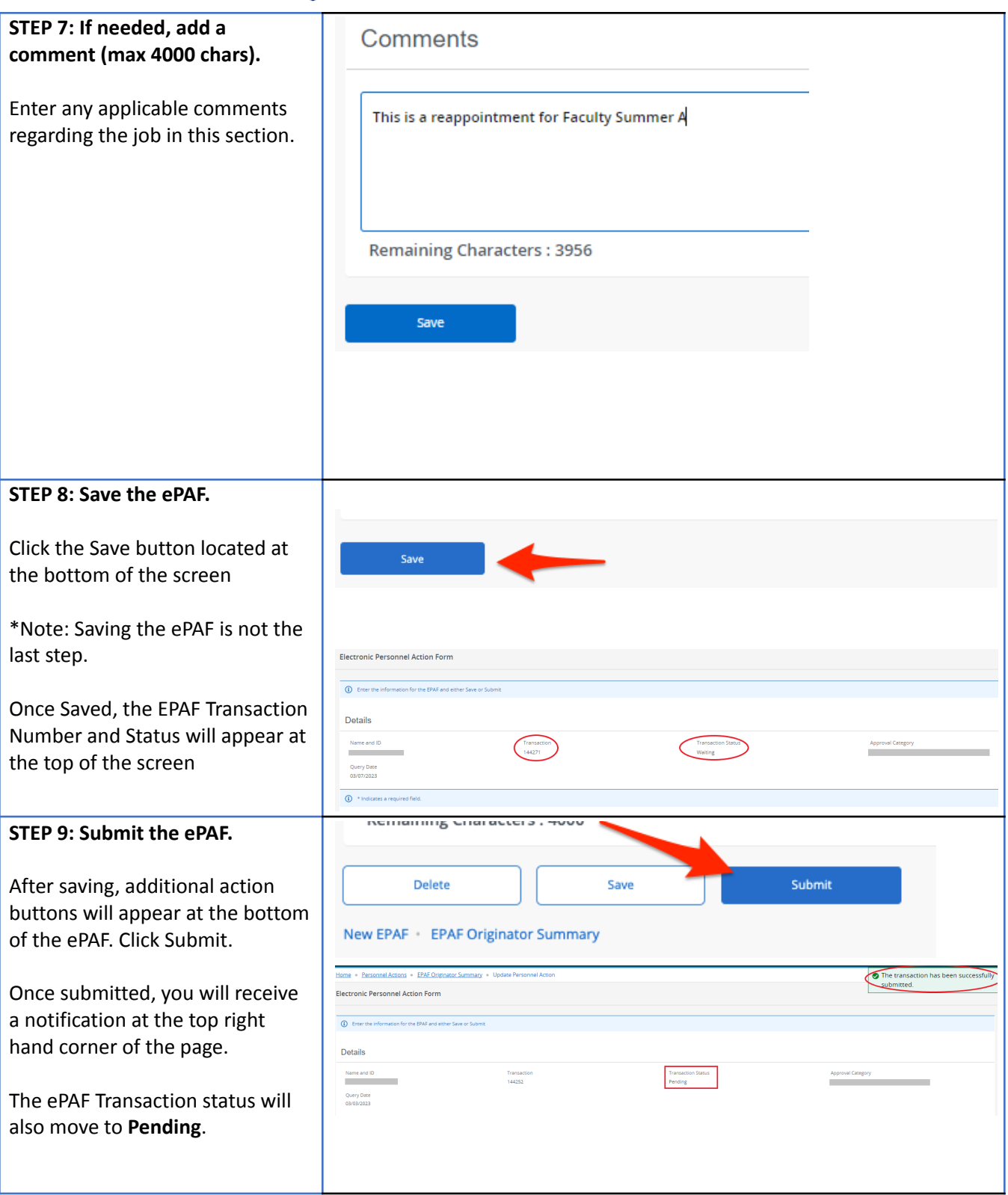